## AlgeBra 2 cheat Sheets!

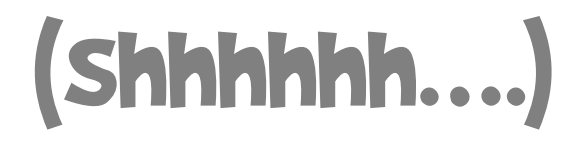

### Graphing Absolute Value equations (Cheat Sheet)

Steps: **1:** set inside = to zero. **2:** solve for x. **3:** create a table with the found x value in the middle. **4:** Plug x back into the equation to find y. (This is the vertex coordinate.) **5:** choose 2 more x values, one on either side of the x you found. **6:** Find y values. **7:** Graph 3 points.

#### Example: **Graph y = |x + 5| (Absolute Value)**

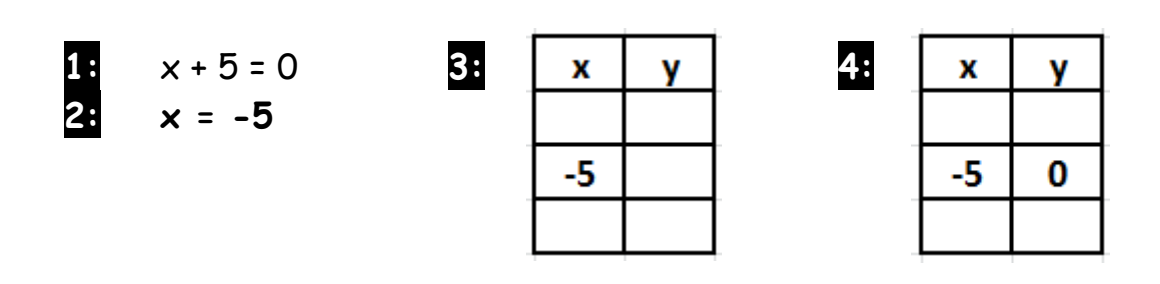

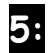

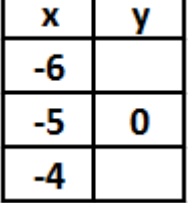

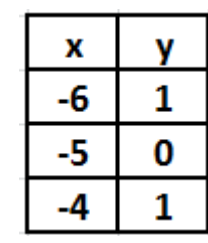

**5:**  $\begin{array}{|c|c|c|c|}\n\hline\n\textbf{x} & \textbf{v} \\
\hline\n\textbf{v} & \textbf{v}\n\end{array}$  **7:** Plot and connect.

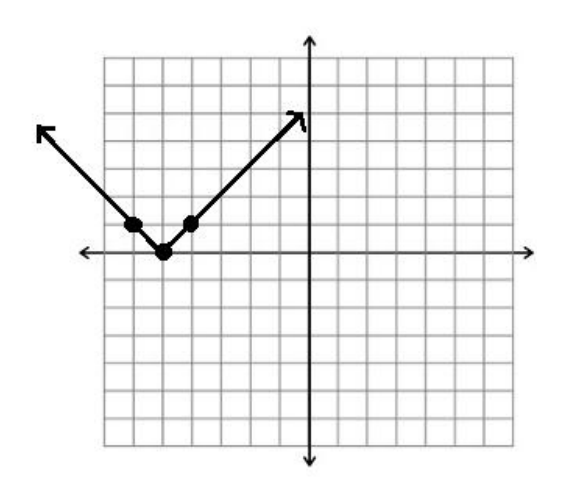

## Graphing Quadratics (Cheat Sheet)

Steps:

**1:** set inside = to zero.

**2:** solve for x.

**3:** create a table with the found x value in the middle.\*

**4:** Plug x back into the equation to find y. (This is the vertex coordinate.)

**5:** choose 2 more x values, one on either side of the x you found.

**6:** Find y values.

**7:** Choose 1 more x value and find its y value.

**8:** Plot all 4 points.

**9:** Use symmetry to find a 5th point.

\*Note here that our table has more than 3 rows. This is because quadratics, unlike absolute value equations, do not grow linearly in each direction.

#### Example: **Graph y = (x - 1)<sup>2</sup> - 2 (Quadratic)**

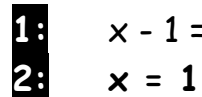

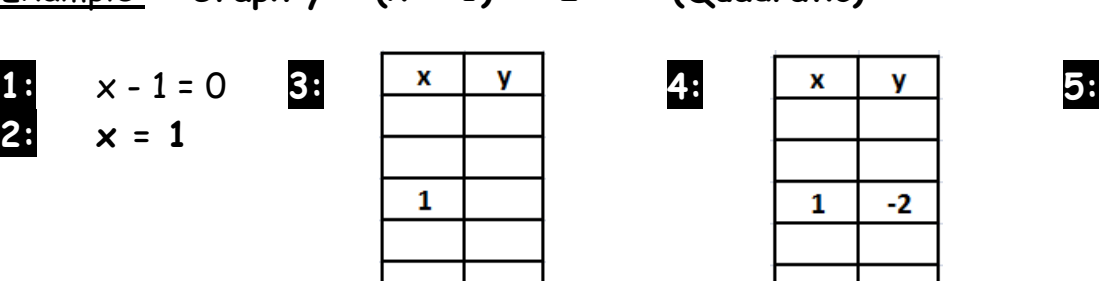

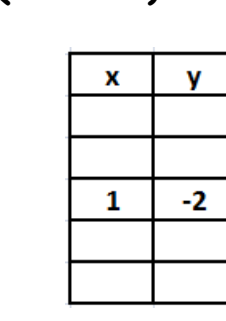

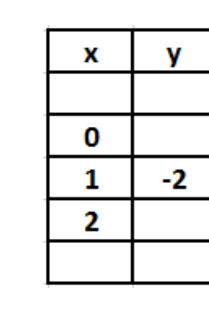

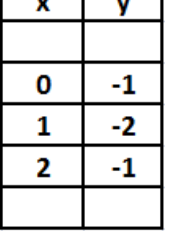

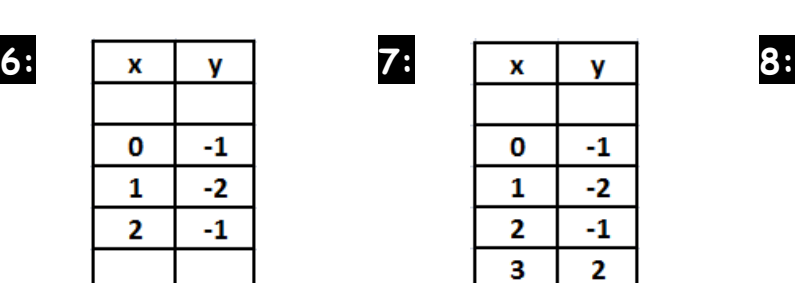

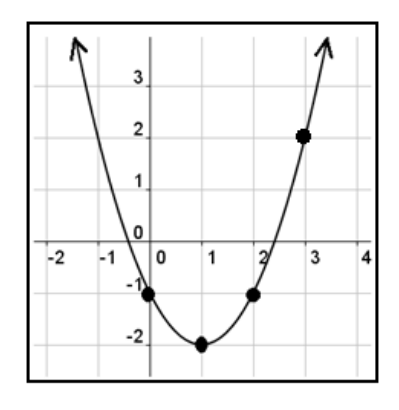

**9:**

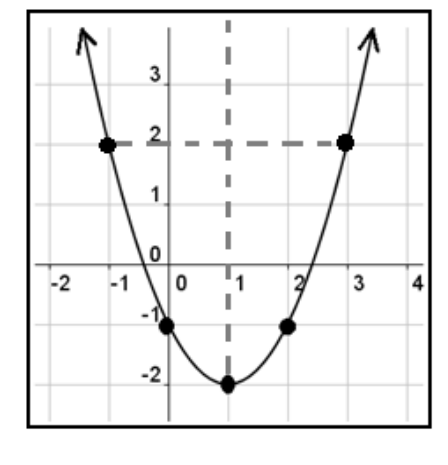

Graphing Radicals (square roots) Cheat Sheet

## Perfect Squares: 0

**Example:** Graph  $y = \sqrt{x-5} + 3$  (radical)

**Step 1**: Make a table:

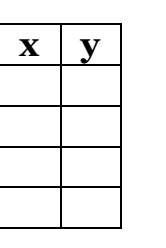

**Step 2**: Set "inside"  $(x - 5)$  expression equal to each **Perfect square** number above....

 $x - 5 = 0$   $x - 5 = 1$   $x - 5 = 4$   $x - 5 = 9$ 

… and solve for each x.

 $x = 5$   $x = 6$   $x = 9$   $x = 14$ 

**Step 3**: Fill in your table with the x values you just found:

| $\mathbf X$ |  |
|-------------|--|
| b           |  |
|             |  |
|             |  |
|             |  |

**Step 4**: Find the y values (plug back in). **Step 5**: Plot points and connect.

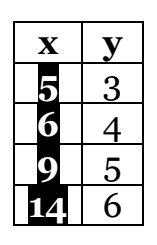

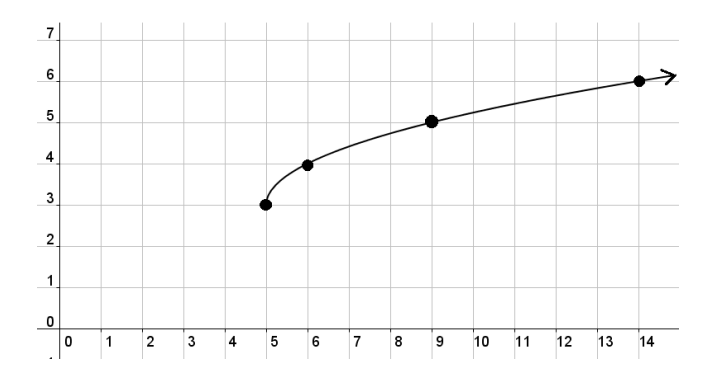

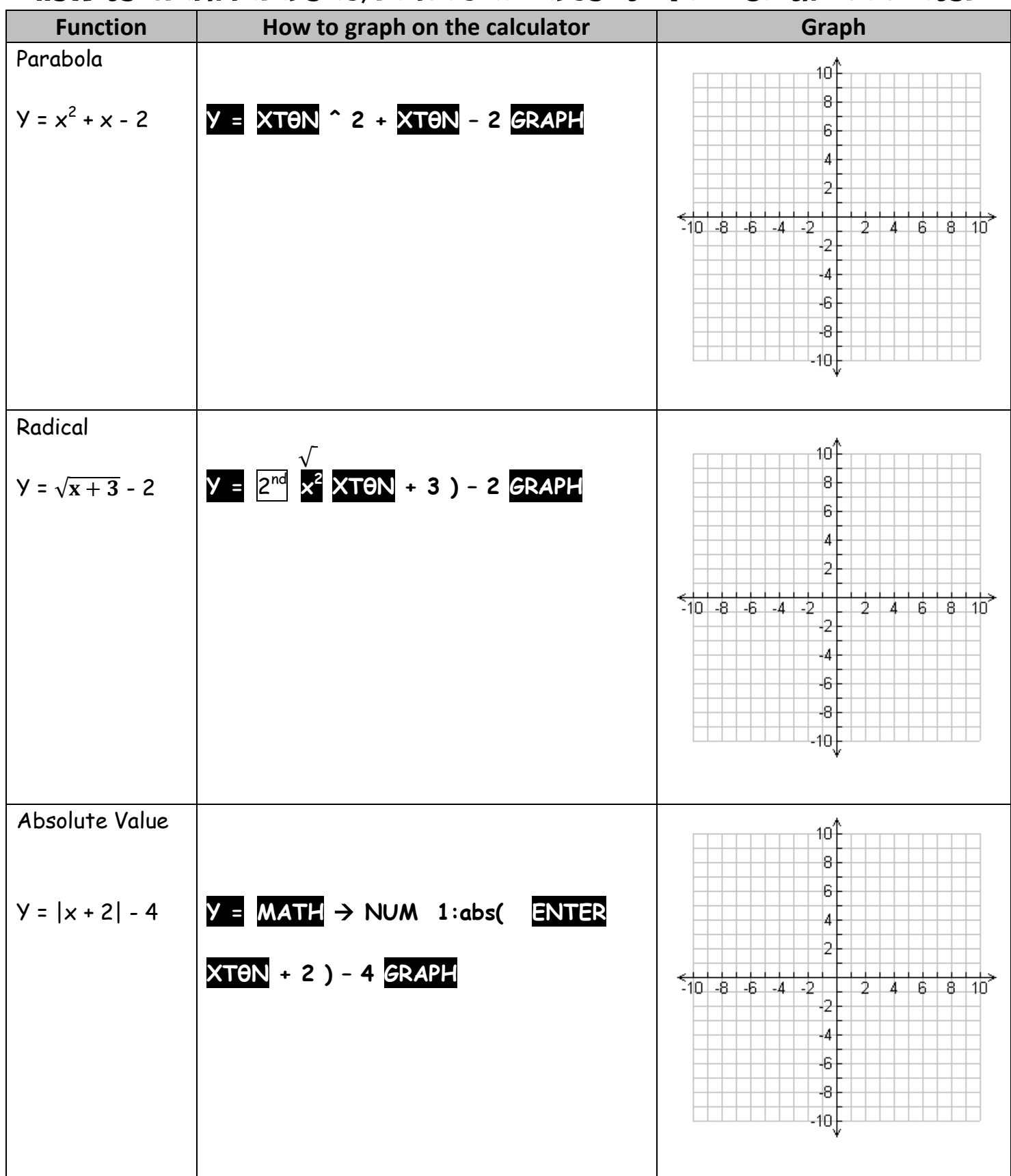

#### How to graph parabolas, radicals and absolute value on the calculator

## Where Domain and Range are Infinite

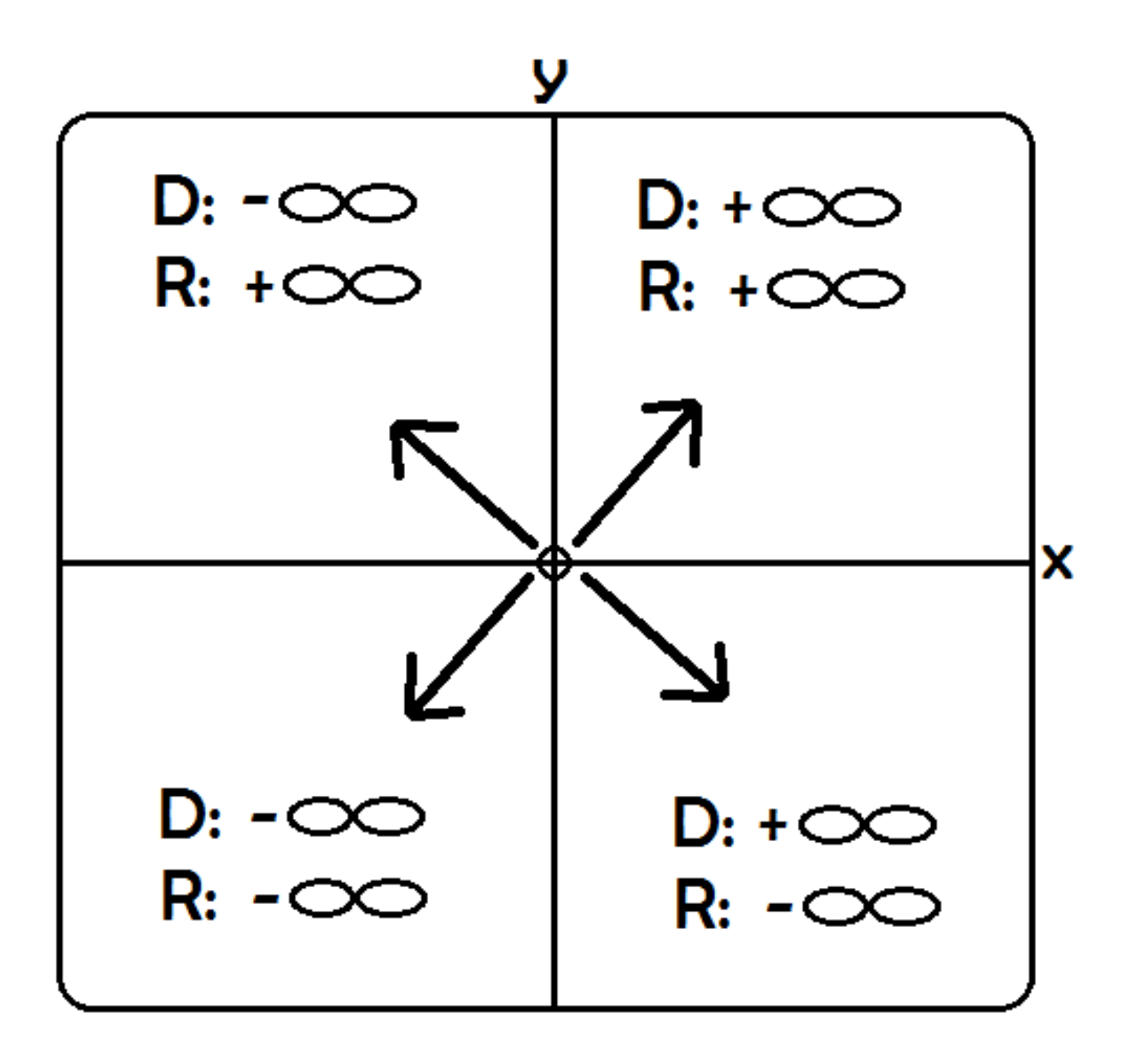

## $y = Ax^2 + Bx + C$

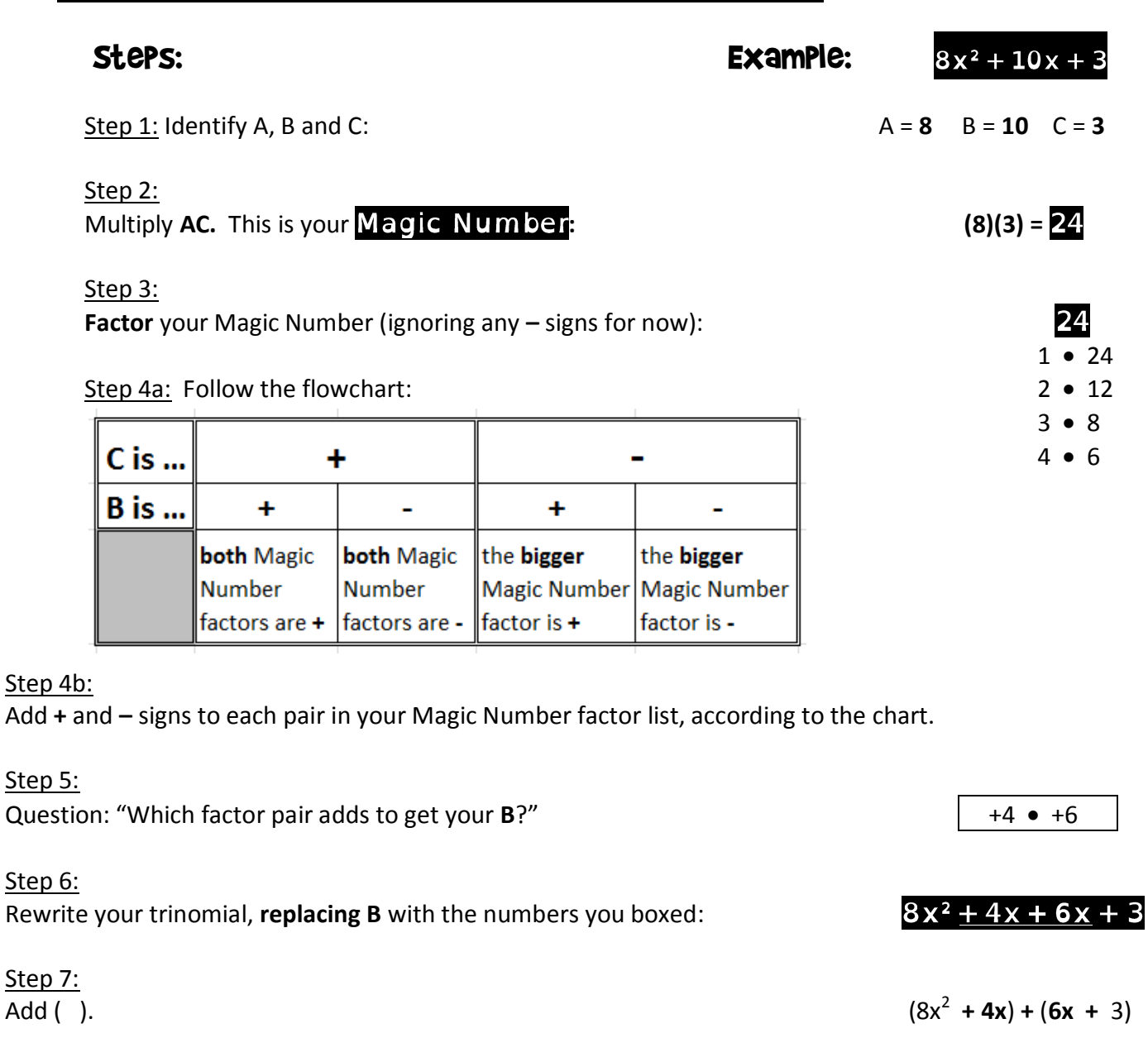

Step 8: Factor each ( ): **4x**(2x + 1) **+ 3**(2x + 1)

**hint:** Your two ( ) should always be the same. If one is + and one is -, it's because one of your factors from step 6 was -. Usually your first ( ) will be the correct one. To check, distribute backwards to see if you get back to step 6. If not, switch the sign in the  $2^{nd}$  ( ).

Step 9: Rewrite to finish. One ( ) is the stuff on the inside. **One (** ) is the stuff on the outside.  $(2x + 1)(4x + 3)$ 

#### You're done! You factored a trinomial!

Steps to graphing complicated-looking polynomial functions like y =  $x(x + 2)(x + 1)$ 

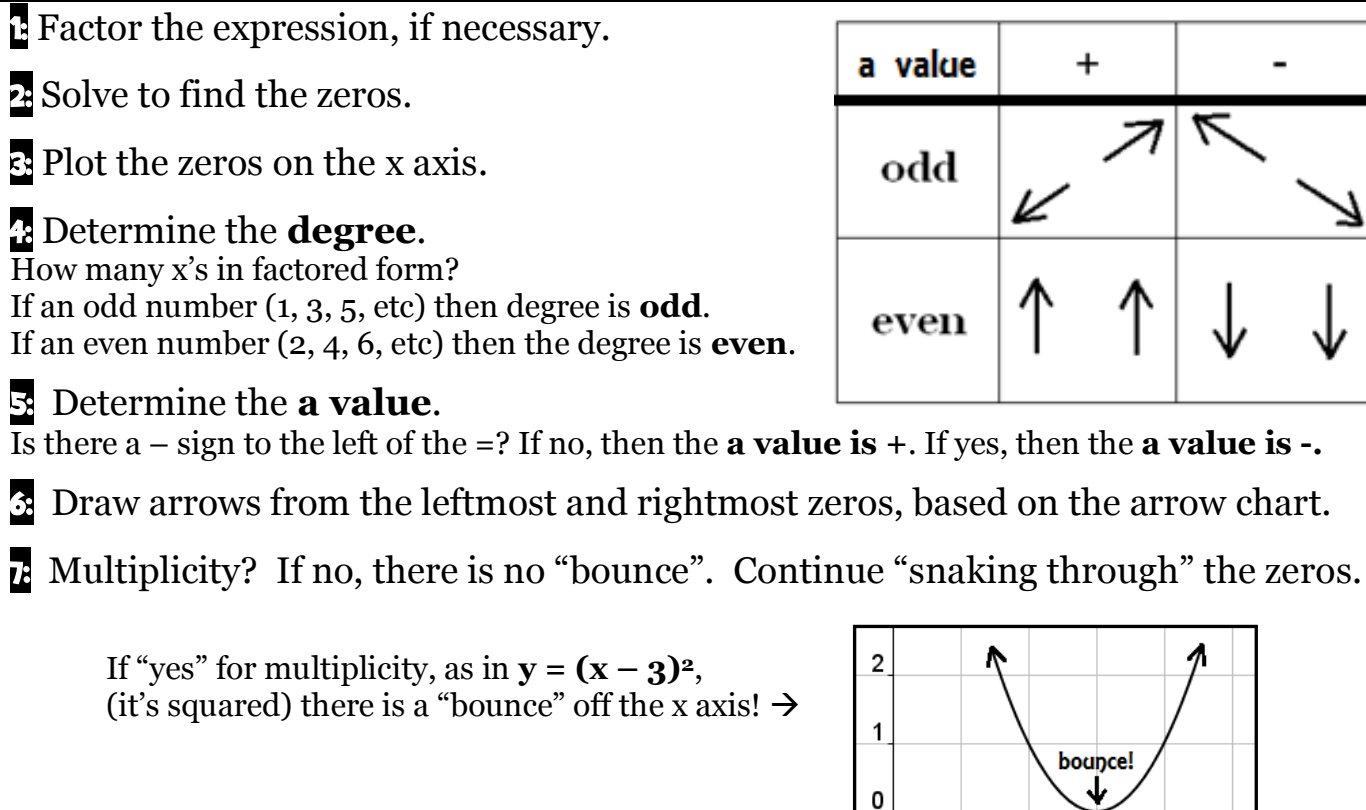

#### Example: **Graph**  $y = x^3 + 3x^2 + 2x$

1: Factor the expression. 2: Solve to find the zeros. 3: Plot the zeros on the x axis.

 $y = x(x^2 + 3x + 2)$  $y = x(x + 2)(x + 1)$   $x = 0, x = -2, x = -1$ 

#### 4 and 5: Determine the **degree and a value**. *"3 x's in factored form, so degree 3 (odd)"*  $\degree$ *no – to the left of =, so a is +*"

 $\bullet$ :  $\bullet$  7:

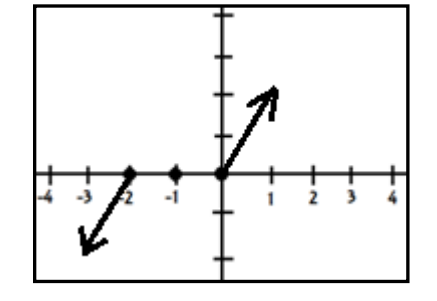

Draw arrows from left and right zeros. No multiplicity, so "snake through" the zeros.

 $\overline{2}$ 

0

1

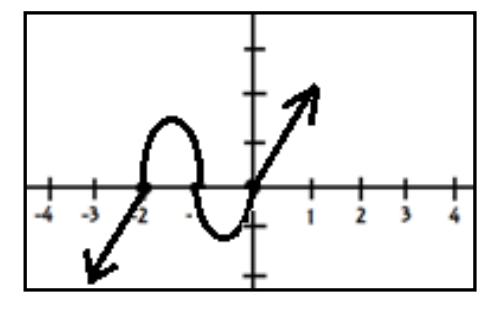

 $\overline{\mathbf{3}}$  $\overline{2}$  $\mathbf{A}$  $\overline{2}$ 

4

3

## Patterns for graphing

## $y = |x|$

 $y = x^2$ 

 $y = x^3$ 

 $y = \sqrt{x}$ 

"inside" = opposite/x shift voutside = same/y shift

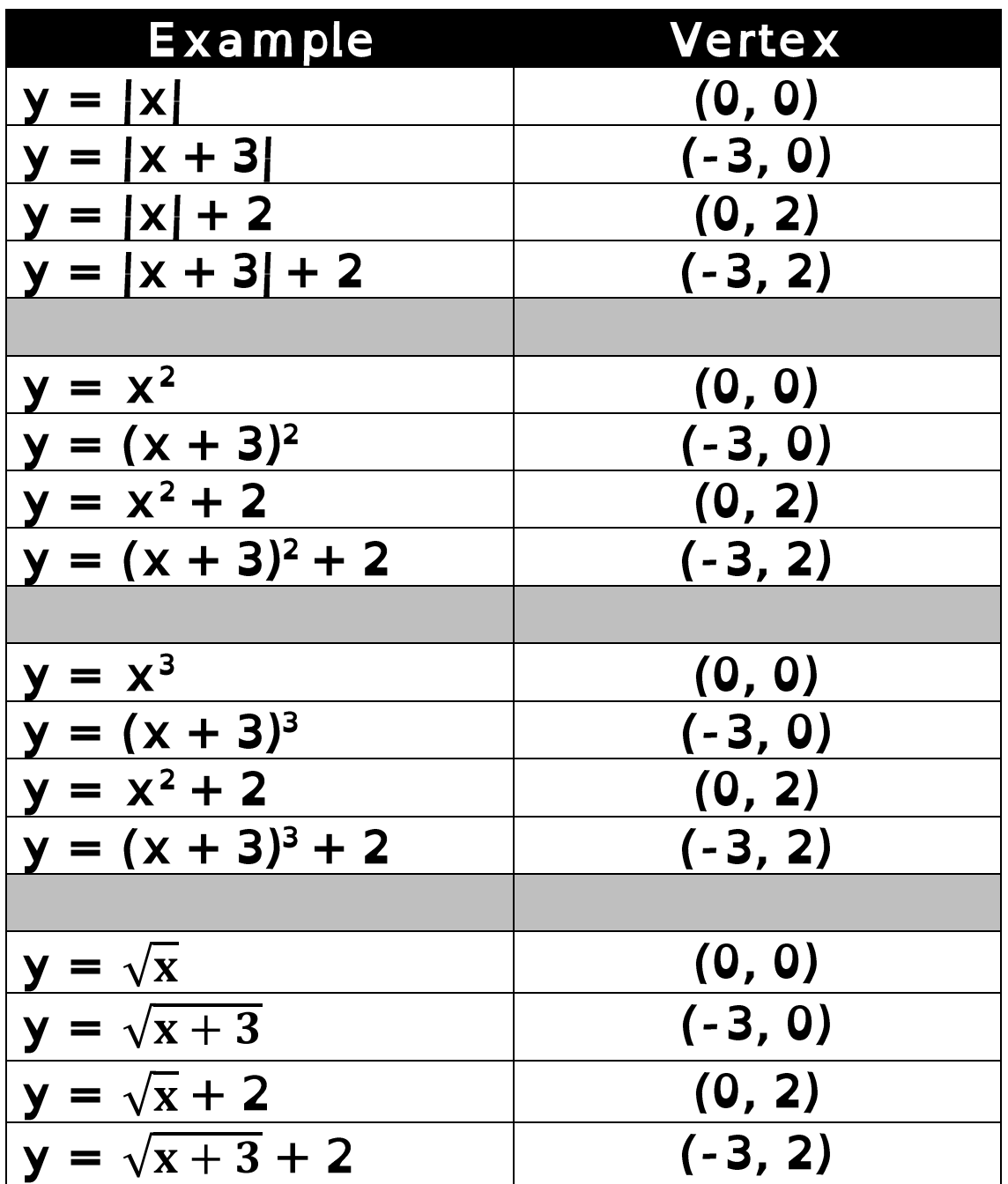

It's easy!

# Logarithm Facts

Remember, LOG on the calculator is "Log base 10" (Log10)

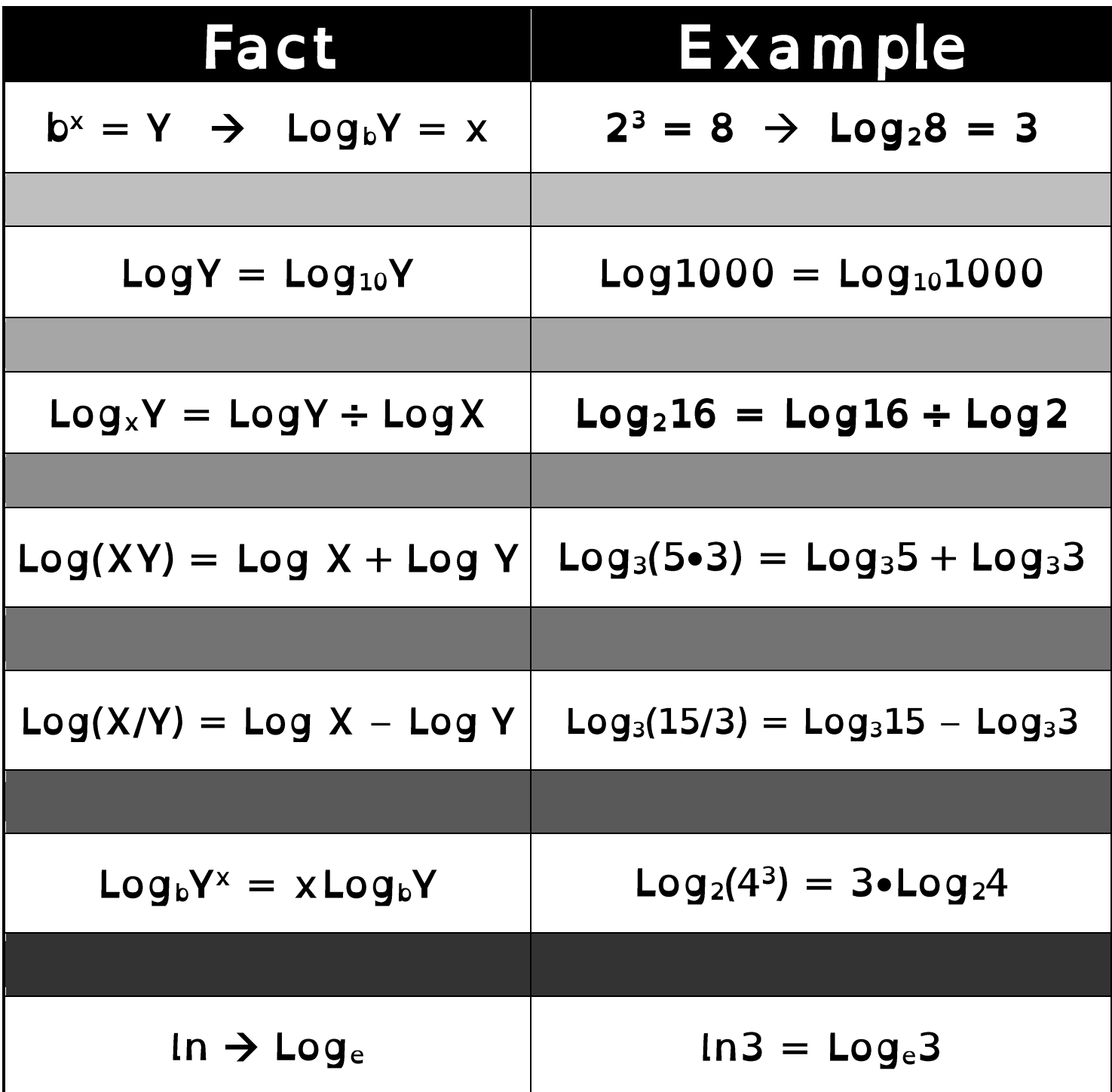

# Quadratic Word Problems

# $y = -16t^2 + vt + h$

 $v =$  initial upward velocity

 $h = intial$  height

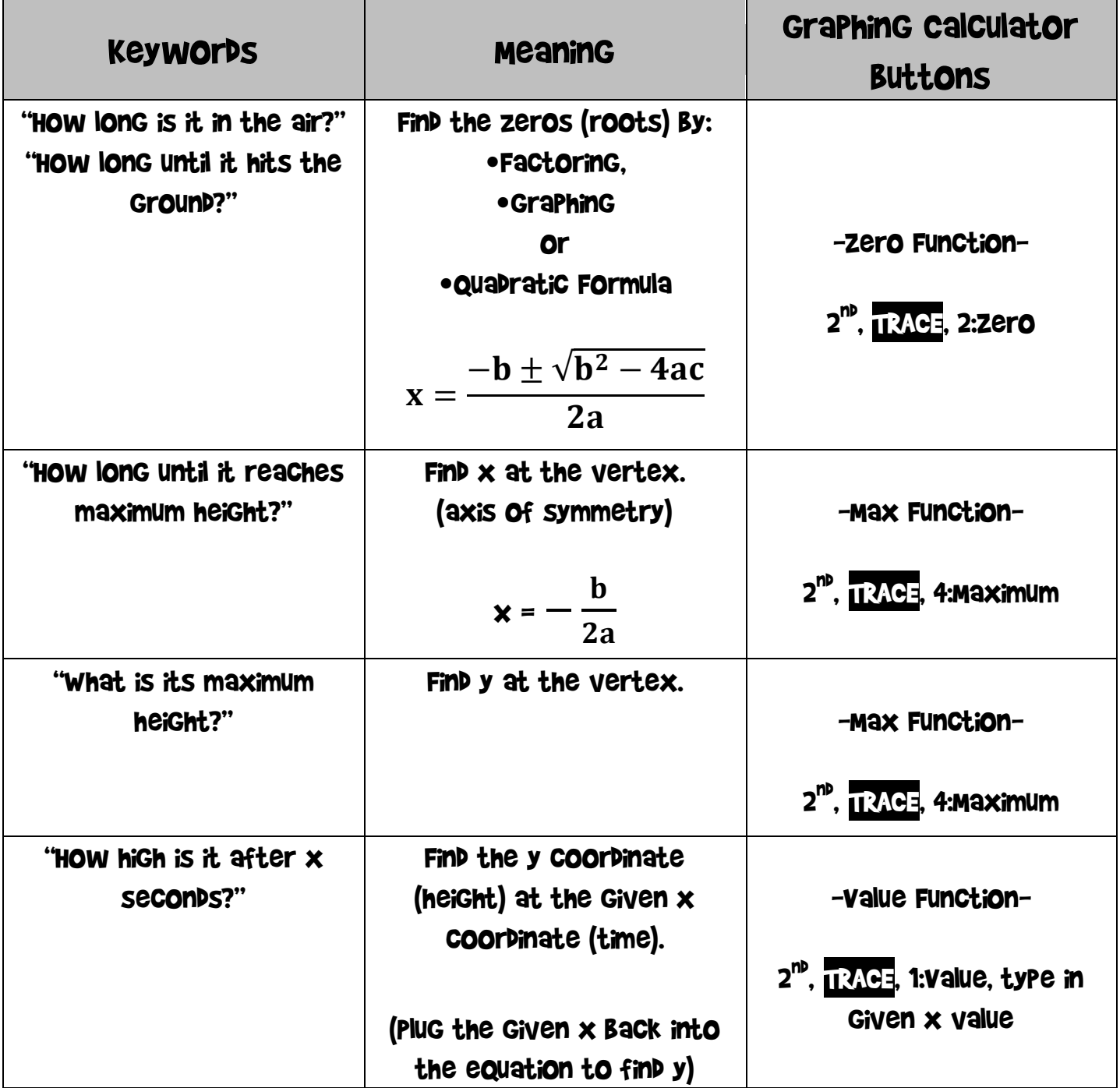

## Common Graphing Calculator Situations

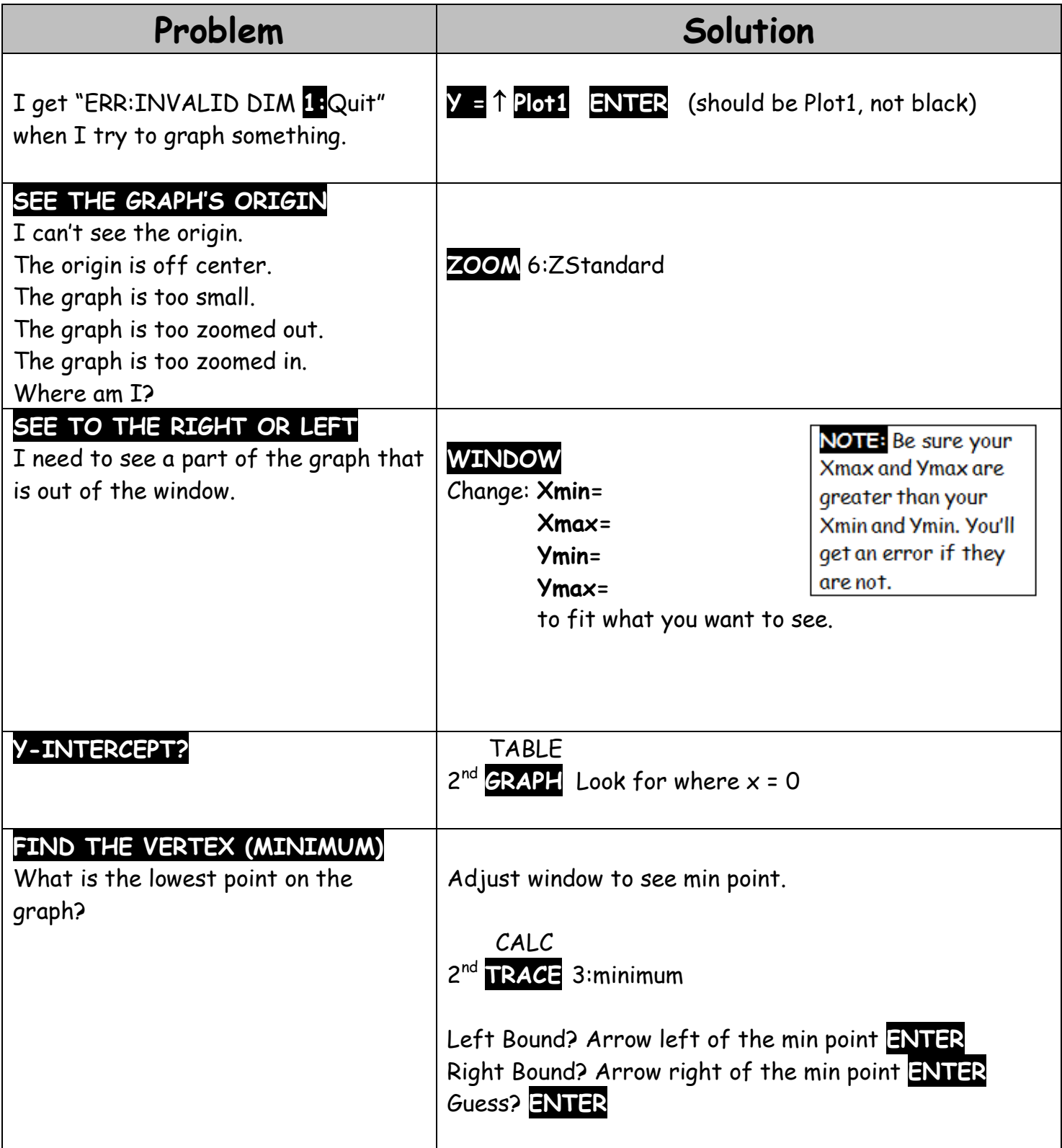

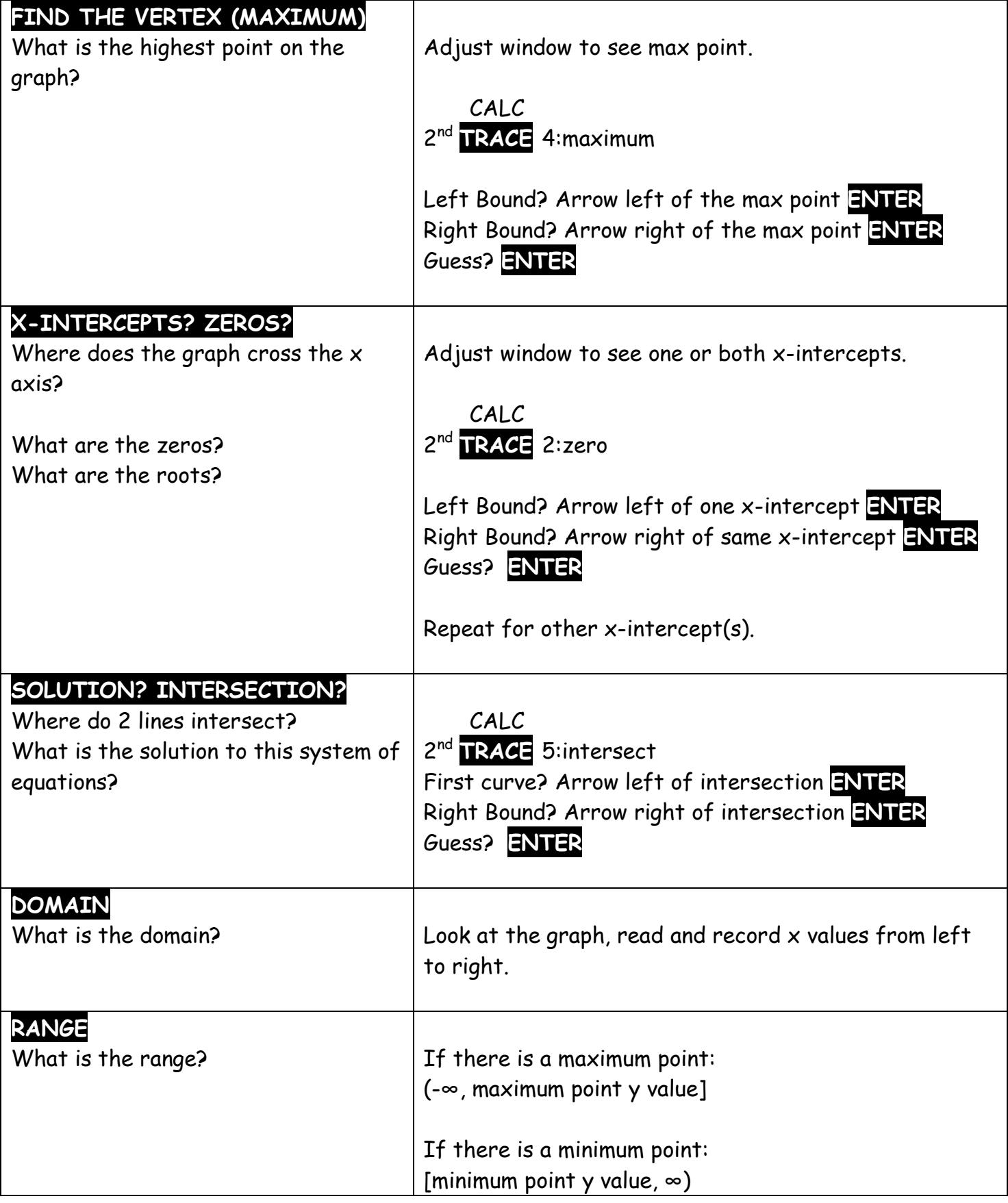